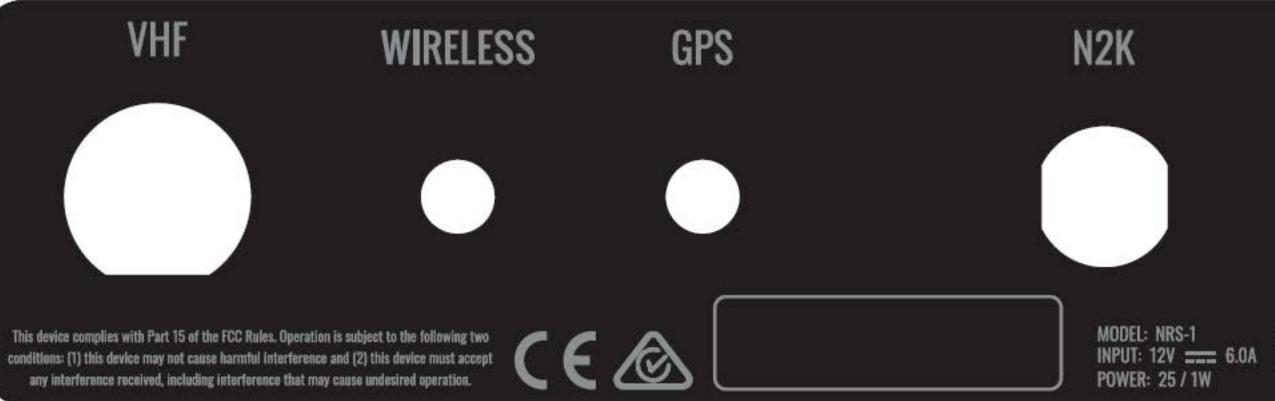

FCC ID: RAYVHFNRS1A IC: 4697A-VHFNRS1AD HVIN: NRS-1A Navico Logistics Europe B,V, Laan van Europa 450, 3317 DB Dordrecht Netherlands. Made In China for Navico Auckland Ltd.

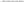